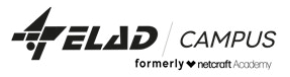

# DevOps++

#### סילבוס הקורס

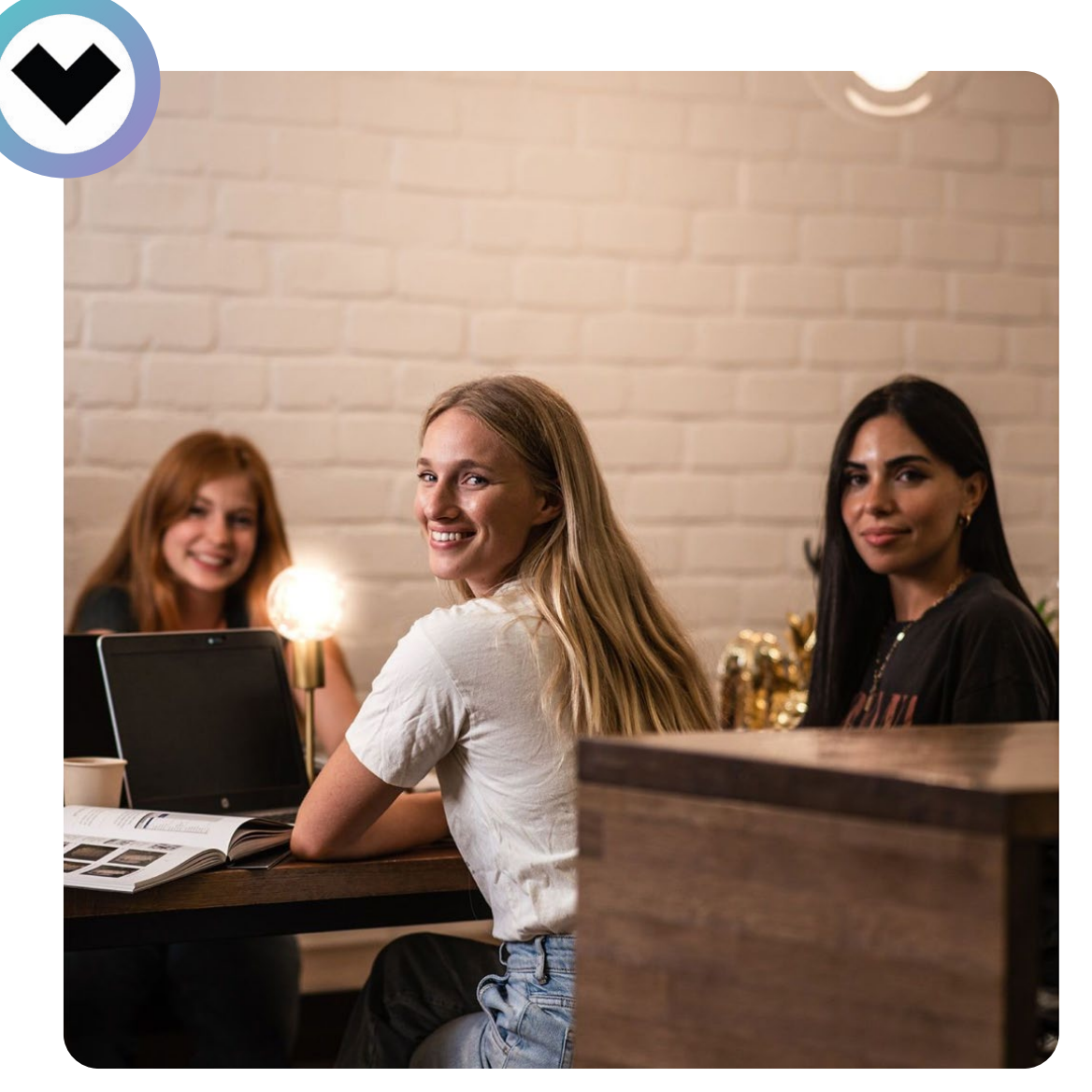

אלעד קמפוס לשעבר Academy Netcraft

כתובת: הירקון 23, בני ברק טלפון: 03-578-6660

אלעד מערכות היא נציגתן הרשמית בארץ של חברות בינלאומיות, כמו חברת Tobii השבדית, המובילה בעולם בתחום של טכנולוגיית Tracking-Eye. ב2010- הקימה את האקדמיה לחוויית משתמש, אלעד קמפוס / Academy Netcraft.

### אודות Campus Elad

אלעד קמפוס / Academy Netcraft נוסדה בתחילת שנות ה,2000- והיא מציעה שירותי UX, עיצוב, ופיתוח טכנולוגי בסביבת Mobile, Web ומערכות מורכבות. לחברה ניסיון עשיר בעבודה עם יזמי אינטרנט וחברות Startup. בין לקוחותיה: ,Google ,Amdocs ,Wix ,eBay, Nice, PayPal Intel, Dell, Check Point טבע ,פרטנר, בנק הפועלים, נטפים, ביטוח ישיר, קבוצת הארץ, מנורה מבטחים ועוד.

אלעד קמפוס / Academy Netcraft מורכבת מצוות מומחים, שמשלבים קשת רחבה של מיומנויות בכדי לספק ללקוחותיה, ובעיקר למשתמשים שלה, חוויות שימוש מרגשות וחדשניות, תוך למידה מתמדת של המדיה ושל שיטות שימושיות רבות. השילוב בין תכנון ממשק משתמש לבין הוצאתו לפועל )ויזואלית וטכנולוגית), מקנה לנו יתרון בהבנת התהליך במלואו על כל שלביו, דבר שמבטיח את איכותו ושלמותו של המוצר הסופי.

בלימודים באקדמיה, מוכשרים מנהלי צוותים, יזמים טכנולוגיים וראשי מחלקות מהחברות המובילות בתעשיית ההייטק. באקדמיה לומדים את מתודולוגיות העבודה ושיטות המחקר, בהן משתמשת אלעד קמפוס / Academy Netcraft מהיווסדה.

בשנת 2017 נרכשה Academy Netcraft דאז, על ידי קבוצת "אלעד מערכות", חברת תוכנה שנוסדה בשנת 1982 ומתמחה במתן שירותי תוכנה ומחשוב עבור המגזר הממשלתי והעסקי, שכוללים פיתוח, יישום והטמעה של מגוון טכנולוגיות מתקדמות.

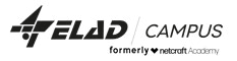

לקבוצת "אלעד מערכות" הון אנושי יצירתי, המונה למעלה מ1000- מומחים שרובם מתכנתים, אנשי חווית משתמש ומעצבים.

בית הספר לחוויית המשתמש, אלעד קמפוס / Academy Netcraft, הוקם מתוך רצון עז לחלוק את הידע והניסיון המצטבר בתחום חווית המשתמש, במטרה לייצר סטנדרטיזציה ברמה בינלאומית. כיום, רוב עובדי חברת נטקראפט, נקלטו בחברת "אלעד מערכות" לאחר הכשרה מקיפה באקדמיה. בית הספר מציע מגוון קורסים שבהם תוכלו להתנסות וללמוד מאנשי המקצוע המובילים בתחום, על מתודולוגיות עבודה נכונות, סיפורי לקוח מהשוק הישראלי והעולמי, והתנסות בפועל בכלי העבודה המובילים, שמשמשים לאפיון ועיצוב ממשקים בעולם חוויית המשתמש.

## קורס ++DevOps: **DevOps, Programming & AI Course**

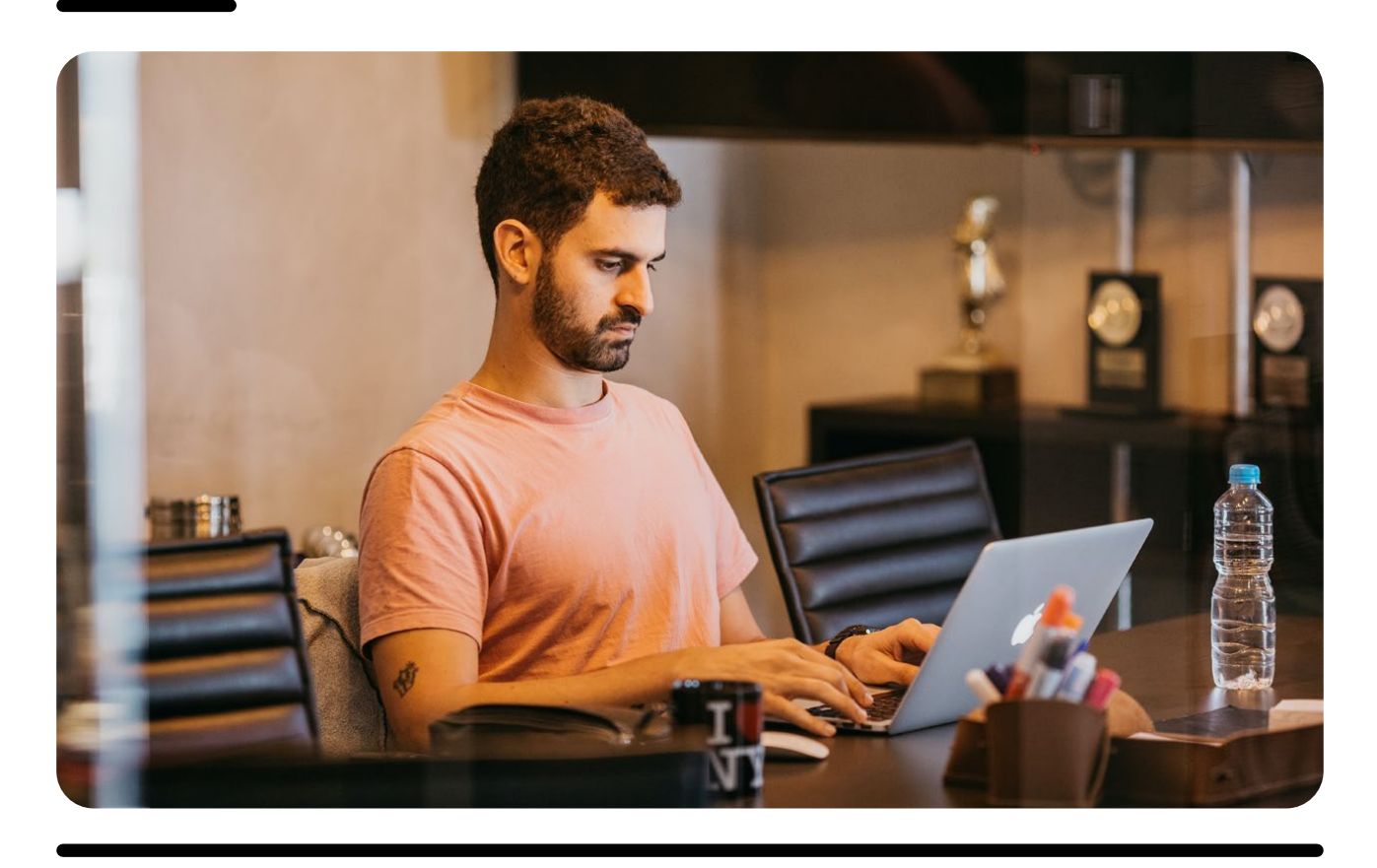

קורס מקיף ועדכני שמכשיר אתכם לכתוב קוד ולייצר אינטגרציות עם ספריות קוד פתוח ושירותים חיצוניים כדי לפתח במהירות מוצרים, שירותים, תשתיות ומערכות דאטה סיינס. הקורס מורכב מ3- מודולים: תכנות, DevOps ובינה מלאכותית )AI )וכולל 2 פרוייקטים מעשיים: פרויקט לימודי ופרויקט מעשי בהיקף נרחב שיבוצע במסגרת התנסות בסטארט-אפ, שמקנה לכם ניסיון מעשי משמעותי לקורות החיים. הבוגרים שלנו משתלבים בחברות בינלאומיות כמו ,Intel Wix ,Microsoft Hp ועוד..

## קורס ה-AI and DevOps

בעולם הטכנולוגי כיום, שמשופע בספריות קוד מרובות וממשקים רבים להתממשקות, יכולות DevOps שמאפשרות לחבר מספר טכנולוגיות בכדי ליצור מערכת עובדת אחת, הן מהיכולות החשובות ביותר לכל איש טכנולוגיה. המקצוע כה מבוקש שאנשי DevOps טובים, גם ללא תארים או הכשרה רשמית, הם מצרך יקר בשוק ההייטק המקומי והעולמי.

#### מה עושה איש הDevOps?

מתכנתים כיום כותבים חלק קטן מהקוד במוצרים של חברות טכנולוגיה. לכל היתר הם משתמשים בספריות קוד פתוח או בשירותים חיצונים בתשלום )עשרות מיליוני ספריות שמכילות שירותים שונים כמעט בכל תחום). בעולם כזה, האדם שיודע לחבר את הספריות והשירותים השונים למוצר שלם מקצה לקצה, הופך לחלק קריטי מהחברה. גם המתכנתים וכותבי הקוד משקיעים את רוב הזמן שלהם באינטגרציה - יצירה של מוצרים ושירותים מספריות קוד ושירותי תשתית.

#### בסוף הקורס תדעו...

DevOps: תדעו לפתח ולשלוט במגוון טכנולוגיות מעולם ה-DevOps, להשתמש ולחבר בין ספריות ושירותים שונים (חינמיים ובתשלום) כדי לפתח מוצרים שונים בסביבות שונות. במסגרת זו, תלמדו לעבוד עם כלים לניהול גרסאות קוד, כמו GIt, כלים לניהול קונטיינרים כמו Docker, תלמדו לעבוד עם מערכת ההפעלה Linux הנפוצה בשרתים, תלמדו אודות מתודולוגיית CD/CI ושימוש ב- Jenkins, ניהול קונטיינרים באמצעות Dockers ו- Kubernetes, ניהול קונפיגורציות באמצעות Ansible, פיתוח בענן בסביבת AWS / GCP, ותרכשו את הידע והניסיון הנדרשים כיום ממפתחי DevOps, בחברות המובילות במשק.

תכנות: תלמדו לתכנת בשפת Python, אחת משפות התכנות הפופולריות ביותר כיום )קיים ביקוש רב למתכנתים ב- Python). במסגרת הקורס תעברו הכשרה בתכנות, מעבר לכתיבת סקריפטים, ואנחנו נלמד אתכם את שפת התכנות ואת מבני הנתונים שלה לעומק, עד שנגיע לשליטה בשפת התכנות שתאפשר לענות על שאלות תכנות בראיונות עבודה ברמה של מתכנתי Python. בנוסף, תלמדו לתכנת גם בשפת Bash.

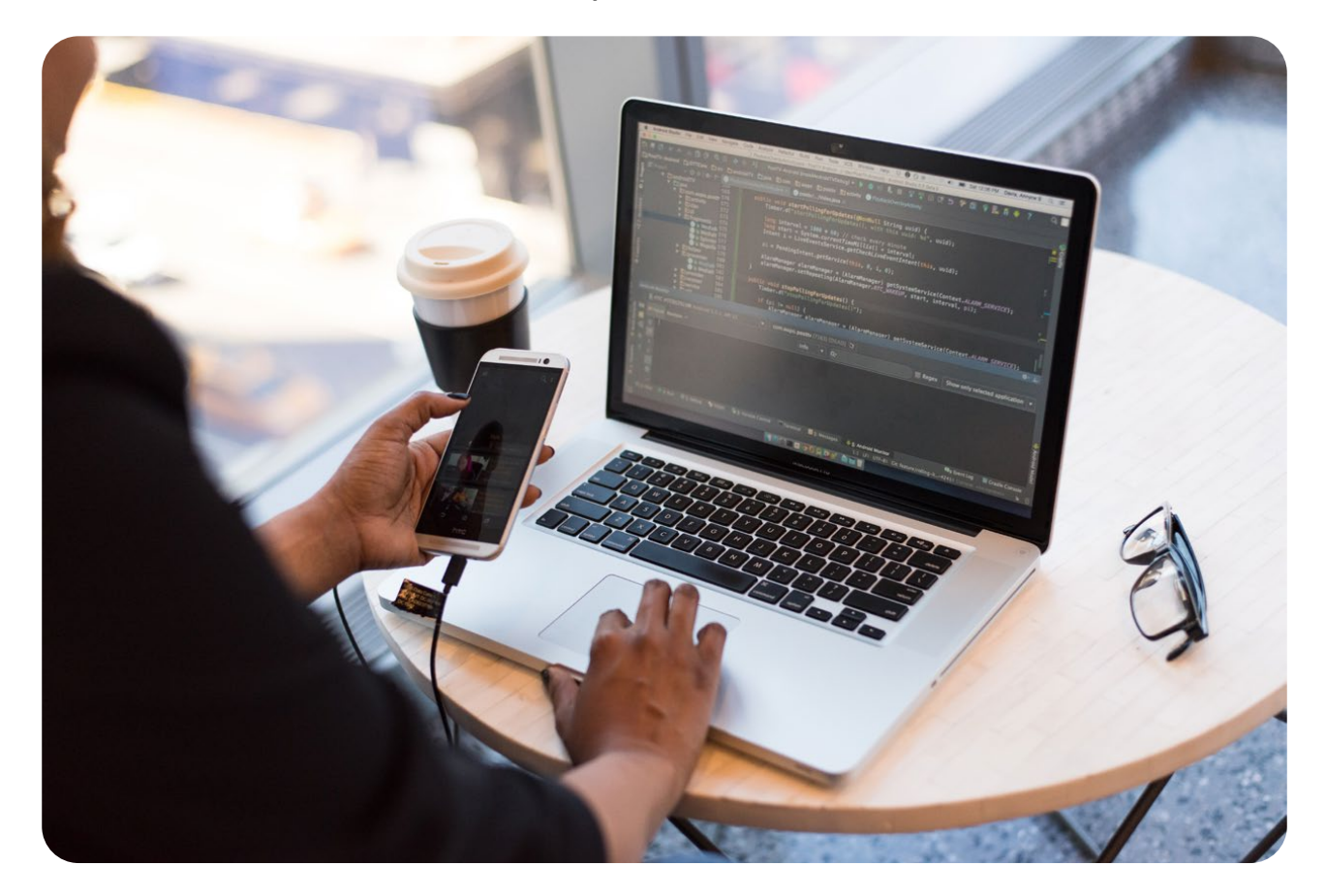

AI: תלמדו מגוון טכניקות לניתוח נתונים ואלגוריתמים מעולם ה-AI. הבינה המלאכותית )AI - מושג רחב שכולל בתוכו גם למידת מכונה )Learning Machine )וכן למידה עמוקה )Learning Deep )באמצעות רשתות נוירונים מלאכותיות )Networks Neural Artificial), תופשת כיום מקום הולך וגדל בכל מקום בחיי היומיום ובתעשייה. במסגרת הקורס נלמד באופן תיאורטי ובאופן מעשי על החידושים ב-AI, נאמן רשתות נוירונים עמוקות לזיהוי תמונות ונפתור בעיות בתחום הראייה החישובית, כגון: ,Classification Image Image Segmentation, Object Detection وעבוד גם עם רשתות לזיהוי פנים (Face Recognition) וכן עם רשתות לזיהוי טקסט מתמונה )OCR). נלמד על החידושים האחרונים של מודלי שפה גדולים, כשהידוע שבהם הינו ChatGPT, וכיצד ניתן להשתמש בו באמצעות API OpenAI.

ChatGPT: בשנה האחרונה פרצו לתודעה של כולנו מודלי השפה הגדולים, עם עלייתו המטאורית של ChatGPT. המודל של ChatGPT מבוסס על מודלי שפה גדולים (LLM = Large Language Models) שמכיל מליארדי פרמטרים. בבסיסם של מודלי שפה אלה, קיים מודל הטרנספומר, שמאומן לחזות "מה המילה הבאה" בהינתן חלק ממשפט. מתברר שכאשר מאמנים מודלים אלה גם על קטעי קוד, המודלים משתפרים גם ביצירת משפטים בשפה טבעית ולא רק בקטעי קוד. נלמד על החידושים בתחום של מודלי שפה גדולים, על הארכיטקטורות, השימושים והאלטרנטיבות השונות למודלים אלו, וכן בפיתוח קוד במסגרת פרויקט מעשי, כולל שימוש בממשק של OpenAI וכן בקוד פתוח של LLM. ככל שיאפשר הזמן, נלמד את הנושאים הבאים:

- סקירה של המודלים השונים של LLM שקיימים כיום.
	- הבנה של הארכיטקטורות של LLM.
	- הבנה של תהליך האימון וה- Finetune.
- נבין את ה- API של OpenAI ומה הוא מאפשר לנו בתור משתמשים.
	- כיצד להריץ מודלי LLM על DataSet פרטי משלכם.
	- נבין את ההבדלים בין InstructGPT לבין ChatGPT.
		- נכיר שימושים של מודלי LLM למשימות שונות.

כמו כן, נעבוד על פרויקט בתחום של LLM במסגרתו נשתמש ב-ChatGPT, על מנת לפתור בעיות DevOps בצורה אוטומטית וחדשנית.

**התמחות (סטאז'):** כמחצית הקורס תוקדש להתנסות מעשית במסגרת סטאז' בחברת סטארטאפ. במהלך הקורס תלווה אותנו חברת סטארטאפ בתחום של AI & DevOps, הן בכך שיעבירו מספר הרצאות אורח, והן בהגדרת בעיות ופרויקטים מהתעשייה )"מהעולם האמיתי"(, כך שתוכלו להתנסות בפרוייקט פיתוח אמיתי, עם צורך שנובע מבעיות אמיתיות. במהלך ההתמחות תקבלו הדרכה והנחיה מצד מנחה הקורס )ד"ר שראל כהן) אודות הפרויקט, וכן בשיתוף פעולה עם עובדים מחברת הסטארטאפ. ההתמחות נותנת לכם נקודת פתיחה מעולה לשוק העבודה, כשאתם יוצאים מהקורס כשבידכם כבר נסיון מעשי אמיתי, כך שלא רק שלמדתם במסגרת הקורס, אלא כבר צברתם נסיון מקצועי אמיתי, שיסייע לכם להשתלב בשוק העבודה. כמו כן, תוכלו להיחשף ולראות כיצד כל הנושאים שלמדתם באים לידי ביטוי בעולם האמיתי, כך שהעבודה הראשונה שאליה תתקבל/י לאחר הקורס, תהיה בפועל העבודה השניה שלכם!

ש**ימוש בכלי AI:** כלי ה-AI המודרניים (chatGPT, CoPilot ועוד), יכולים לשפר משמעותית את האפקטיביות שלכם, בתור נשות ואנשי טכנולוגיה ושימוש נכון ויעיל בהם, הוא משהו שנשים עליו דגש מיוחד בקורס.

יכולת לימוד עצמית: העולם הטכנולוגי משתנה במהירות ודורש לימוד מתמיד. בקורס נלמד איך ללמוד עצמאית, תוך שימוש בכלים מגוונים, כמו ChatGpt ,Google ,YouTube ,Udemy קריאת דוקומנטציות ועוד.

**הכנה לראיונות עבודה:** בקורס נשים דגש על הכנה לשאלות ראיונות עבודה מעולם התכנות התחרותי.

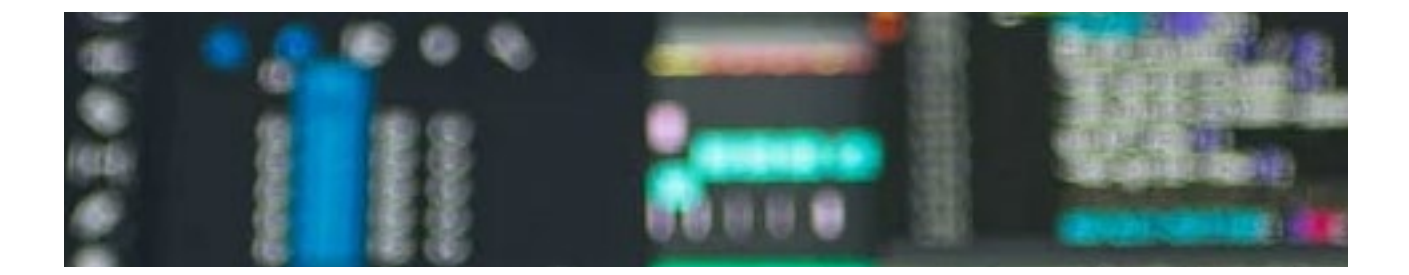

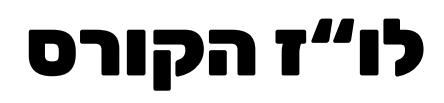

#### משך הקורס ומבנה הקורס

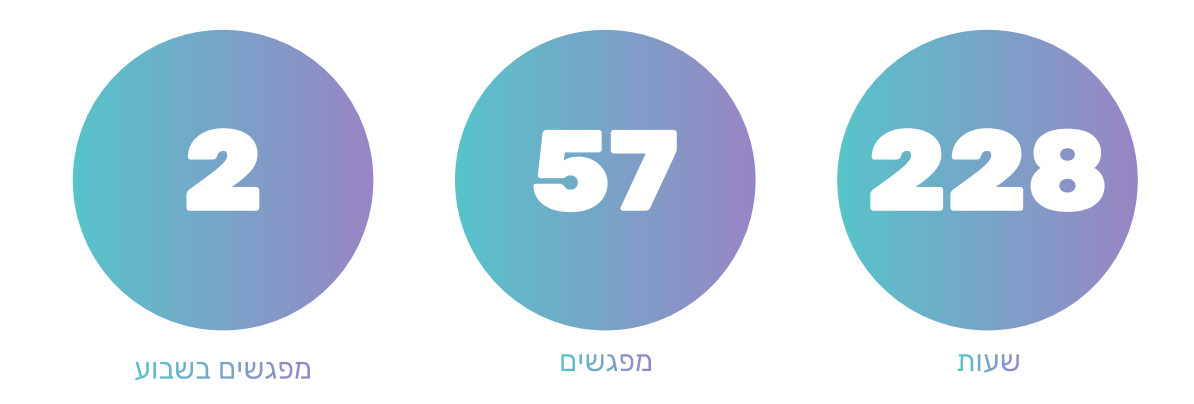

משך הלימודים: כ6- חודשים, סה"כ 228 שעות. מפגשים: 57 מפגשים, פעמיים בשבוע, מפגש אחד בשבוע פרונטלי ומפגש אחד בשבוע בזום. שעות המפגש: 21:00 – .17:00

פרויקטים: פרויקט לימודי שמתרגל את החומר הנלמד. פרויקט מעשי במסגרת התמחות בחברת סטארט-אפ המשלב AI & DevOps, בהנחייתו של ד"ר שראל כהן ובליווי ומעורבות של חברות סטארטאפ.

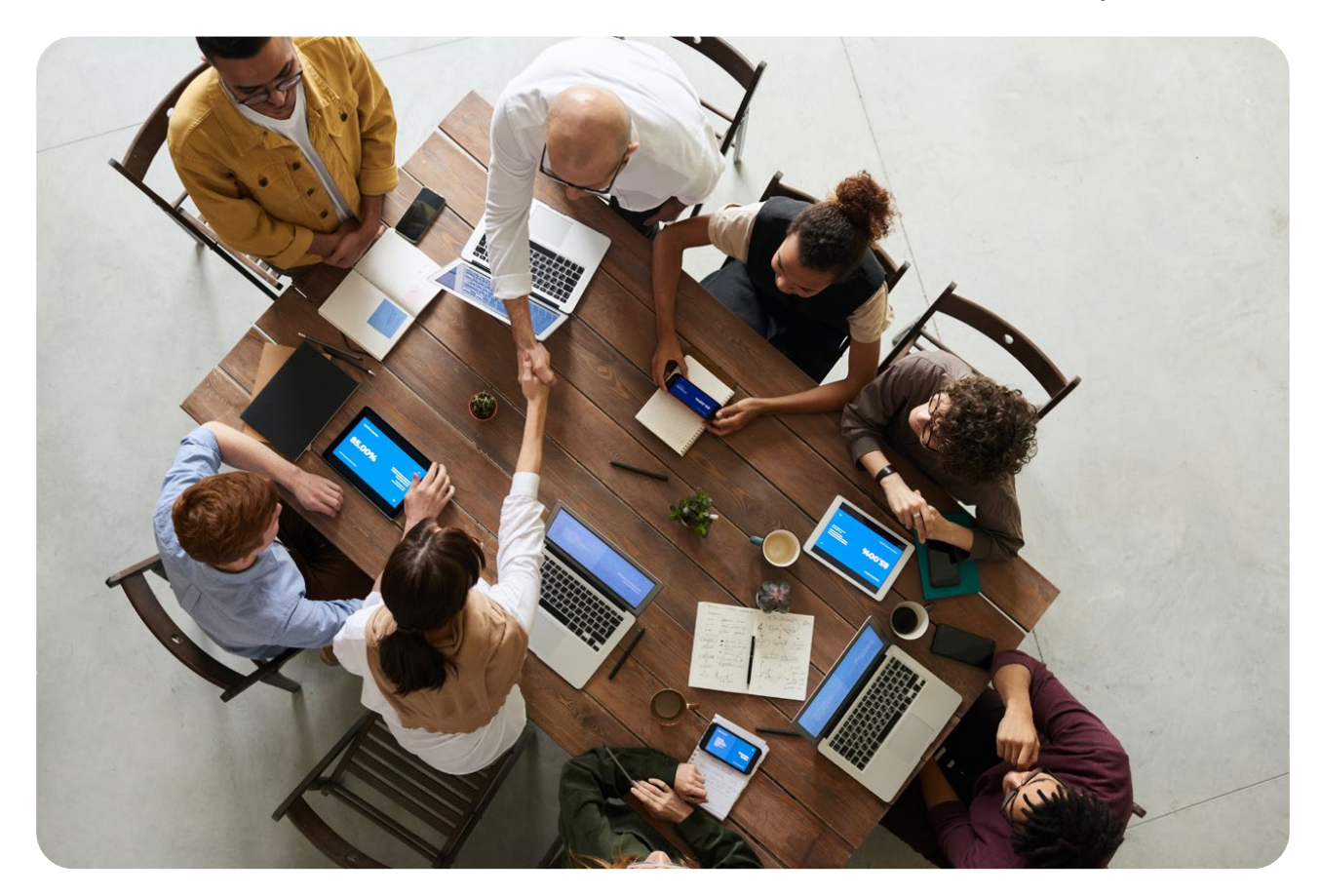

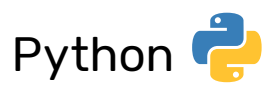

Python היא שפת תכנות גבוהה שידועה בפשטות, בקריאות ובשימושיות שלה. Python נמצאת בשימוש נרחב בתחומים שונים, כולל פיתוח אתרים )backhand), ניתוח נתונים, למידת מכונה ואוטומציה. החשיבות של Python ל-DevOps נעוצה בנוחות השימוש שלה ובספריות הרבות שפותחו בשפה, שהופכות התכנות ב-Python לכלי רב עוצמה לפתרון בעיות מורכבות ביעילות. התחביר הנקי וה-Ecosystem העצום שלה, מאפשרים יצירת אב טיפוס מהיר, מחזורי פיתוח מהירים ושילוב חלק עם טכנולוגיות אחרות.

הפופולריות והאימוץ הנרחב של Python, הופכים אותה גם למיומנות בעלת ערך בשוק העבודה, ומספקים הזדמנויות רבות לצמיחת קריירה ושיתוף פעולה בתוך צוותים טכנולוגיים. לשפת Python יתרון רב עבור מתכנתי DevOps, שכן באמצעות Python ניתן לכתוב, באופן מהיר ויעיל, סקריטפים שמבצעים מרחב מגוון של פעולות, הן ברמת מערכת ההפעלה (OS), הן בתור לקוח (וגם שרת) של פרוטוקול HTTP, וכן באמצעות מניפולציה יעילה על מבני הנתונים השונים של השפה.

ביחידת לימוד זו נתחיל בהיכרות ברמה גבוהה של Python. המודול יקנה יסודות איתנים והרגלים נכונים בתכנות בכלל ובתכנות Python בפרט. נלמד את הבסיס של כתיבת קוד נכון: לולאות, פונקציות, הכמסה, כתיבת ממשקים והתחברות לממשקים קיימים ועוד. נלמד מבני נתונים לאחסון יעיל ונכון של מידע ועל דרכים יעילות לשנות ולגשת למידע המאוחסן. ככל שנתקדם, נחקור כמה חלקים מורכבים יותר של Python, כולל קריאה וכתיבה של קבצים או O/I, איתור ותיקון שגיאות או טיפול בשגיאות, זיהוי בעיות בקוד או באגים, ושימוש בכלים מיוחדים או בחבילות. נלמד גם על Pip ועל הכללים או המוסכמות לכתיבת קוד Python טוב.

נלמד גם על משהו שנקרא APIs. נבין מה הם APIs, נכיר כללים או פרוטוקולים שונים, מדוע משתמשים בסוג מסוים שנקרא REST, כיצד לבצע בקשות או בקשות API, דרכים שונות להגיב או קודי תגובה, כיצד לארגן נתונים או מבנה, כיצד להשתמש בפורמט נתונים בשם JSON, כולל כללי JSON ו-Parsing JSON. נלמד גם על חלקים שונים של API כמו ניתוב, Path Params, Query Params, ואפילו כיצד לבנות API בעצמנו ולבסוף, נסיים בפרויקט - נשתמש בכל מה שלמדנו כדי לבנות שרת עם API RESTful Python. בסוף מודול זה, תלמד המון על Python וכיצד להשתמש בו בתפקיד שלך כמהנדס DevOps. זוהי דרך מהנה ופרקטית לבנות את הכישורים שלך ולהבין הרבה נושאים חשובים. נשים דגש בקורס על הכנה לשאלות תכנות בראיונות עבודה, בסגנון תכנות תחרותי. תכנות תחרותי כולל פתרון אתגרים אלגוריתמיים ותכנות הפתרון בתוך מגבלת זמן. נלמד ונתרגל כיצד לפתור שאלות בעזרת מספר טכניקות מעולם מדעי המחשב.

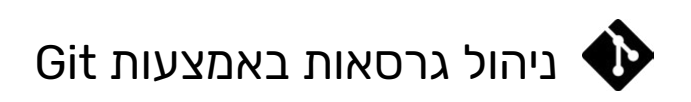

בכל צוות פיתוח משתמשים בשיטה לניהול גרסאות, על מנת לתעד ולשלוט בשינויים הנעשים בקוד על פני זמן. בעולם ה-Web והקוד הפתוח, שתי המערכות הנפוצות לכך הן SVN ו-GIT. נלמד ונתרגל שיטות אלה, תוך התמקדות ב-Git, מערכת ניהול גרסאות לא-טריוויאלית ומסובכת יחסית, אך כשמכירים אותה לעומק מבינים מדוע Github היא אחת החברות המובילות בעולם )שירות ענן המספק שירותי Git לרוב פרוייקטי ה-Source Open בעולם של ארגונים כמו Facebook ,Twitter ,jQuery ו-Adobe). נושאים מרכזיים: /SVN Git Overview & Comparison, Git basics, Branching, Git workflow, Configuration

## מערכת ההפעלה לינוקס ותכנות בשפת Bash

לינוקס היא מערכת הפעלה בקוד פתוח, שנמצאת בשימוש נרחב בתעשיית הטכנולוגיה. היא מספקת פלטפורמה חזקה ואמינה ליישומים שונים, משרתים ועד למערכות משובצות. הבנת לינוקס היא חיונית לעובדי טכנולוגיה, מכיוון שהיא מציעה בסיס איתן לניהול מערכות, רשתות ומחשוב ענן. ממשק שורת הפקודה של לינוקס מאפשר למשתמשים ליצור אינטראקציה עם המערכת דרך המעטפת, בה נכנסים לתמונה סקריפטים של Bash Scripting מתייחס לכתיבת סקריפטים בשפת Bash shell כדי להפוך משימות לאוטומטיות ולייעול זרימות עבודה. מיומנות זו חשובה לעובדי טכנולוגיה מכיוון שהיא מאפשרת להם לבצע אוטומציה של משימות חוזרות, לבצע תצורות מערכת ולתזמר תהליכים מורכבים ביעילות.

על ידי שליטה ב-Linux וב-Scripting Bash, עובדים טכנולוגיים משיגים שליטה רבה יותר על הסביבות שלהם, משפרים את הפרודוקטיביות שלהם ומתמקדים יותר בניהול ופתרון בעיות.

## $CI / CD$

בחלק זה של הקורס נלמד אודות אוטומציה של בניית הקוד )Automation Build )וכן אודות אינטגרציה רציפה )Integration Continuous = CI). נתחיל מסקירה של העקרונות של CI ומבוא לג'נקינס, כולל מעבר על הדשבורד של ג'נקינס והארכיטקטורה של ג'ניקנס.

בשלב הבא, נלמד לעומק לעבוד עם ג'נקינס )Jenkins). החל מהתקנה והגדרה של ג'נקינס והאפשרויות השונות של ההגדרות, דרך Pipelines ו-Ocean Blue. לאחר מכן נלמד אודות משימות בנייה )Jobs Build), נבין כיצד לייצר אותן, לתזמן אותן, למחוק אותן, לקבל עדכונים במהלך הריצה שלהן, כיצד לבצע פעולות אוטומטיות בסוף משימות הבנייה )Actions Build Post), וכיצד להגדיר Pipelines באמצעות קוד.

בשלב הבא נלמד אודות פיצ'רים מתקדמים יותר של ג'נקינס, כמו ניהול ג'נקינס, שימוש בפלאגינים, הגדרת רוטציה של לוגים, שימוש בארכיטקטורת Slave-Master, וכן נלמד אודות נושאים של אבטחה בג'נקינס, כמון הזדהות ואימות, יצירת משתמשים ושימוש ב- API Jenkins. בסוף פרק זה תדע כיצד להשתמש בג'נקינס כדי לעזור לצוות הפיתוח לכתוב ולעדכן קוד בצורה קלה יותר.

### Data Management & Continuous Monitoring

לאחר מכן נלמד אודות ניטור רציף Monitoring Data - נסביר על העקרונות של ניטור רציף ועל Prometheus Stack הכולל מספר נרחב של כלים לניטור והתראות בסביבות ענן, בעיקר בסביבות המבוססות על Containers וארכיטקטורת Microservices. חבילת הכלים הזו כוללת את השרת Server Prometheus, איסוף מטריקות, שפת PromQL לניטור הדאטא והגדרת התראות, Nodes Exporters שמאפשרים לנטר נתונים של המכונה עליה הם רצים, כגון שימוש ב ,Disk ,Memory ,CPU Network. לאחר מכן נלמד אודות שימוש ב-Graphana, שמציג בצורה ויזואלית ובאמצעות גרפים את הנתונים שנאספו על-ידי Prometheus, וכן נלמד אודות Alertmanager שמגדיר התראות אוטומטיות הנשלחות למייל ולסלאק. בסוף פרק זה, תדעו כיצד עובד מסדי נתונים ואיך לנהל את הנתונים שלכם בצורה יעילה. בנוסף תדעו כיצד לבצע ניטור רציף אחר המערכות שלכם באמצעות Prometheus וכלים נוספים. ידע זה יעזור לכם להבטיח שהמערכות שלכם רצות בצורה חלקה, ושהנתונים שלכם נשמרים בצורה נכונה.

### **Working with Containers**

נלמד מה הם Containers ומדוע משתמשים בהם, כמו כן נענה על השאלה מהו Docker ומה שימושיו. נלמד את הפקודות על דוקרים ואת טיפוסי הדוקרים. נראה כיצד לבנות סביבה שבה עובדים עם דוקרים, נפרט על ההסברים Virtualization.vs Docker. כמו כן נדבר על הארכיטקטורה של דוקר. נלמד את אבני הבסיס של דוקרים: Hub Docker ,Compose Docker ,Yaml ,Images Docker, דוקוריזציה של קוד, אינטגרציה בין דוקר לסביבת הג'נקינס, Volumes Docker, ועוד.

נלמד על Kubernetes, נלמד איך להכין סביבה שבה נריץ Kubernetes ונדבר על אובייקטים, API Scaling and scaling auto scaling , Pods, ReplicaSets, Deployment, Updates and Reverts, scaling and auto scaling נלמד על HELM בהקשר של Kubernetes, נלמד על Cubernetes, נלמד על Help Charts, Templating Charts Updating ,Deployments Parameterized ושיתוף Chart עם Repository. כמו כן, נלמד על kubernetes Hosted, שירות בענן שנותן לנו instances של kubernetes, ובהקשר זה נדבר על:

- Container Services in the cloud GCP, AWS
	- K8S On Premise

לבסוף נראה איך עושים לפרויקט כזה CD\CI.

### חישוב בענן, הקצאת משאבים בענן, AWS ו-Terraforms

בפרק זה נלמד אודות פיתוח בענן והקצאת משאבי ענן. תחילה נסקור פלפורמות ענן, נבין מדוע חברות עוברות לפיתוח בענן, נסקור את הפלטפורמות הנפוצות Azure ,AWS ,GCP ונסביר על deployment בענן.

לאחר מכן נעמיק בפלפורמת AWS, ספקית ענן מובילה בחברות ההייטק. נתחיל מיצירת חשבון AWS וההגדרות שלו, נסביר על החלוקה ל Regions ומדוע חשוב שיהיה כיסוי גיאורפי בחברות גדולות. נסביר על הסוגים השונים של שרתים של 2EC וכיצד הם מתומחרים, נדבר אודות מכונות וירטואליות ו-Images של מכונת וירטואליות, וכן ניהול ובחירה של Images באמצעות AMI, ניהול כתובת IP באמצעות EIP( הקצאת כתובת סטטית חדשה, צימוד הכתובת ל-Instance ושחרור הכתובת מ Instance), יצירה והעלאה )Launch )של מכונות וירטואליות )Instance )חדשות בפלטורמת AWS, ניהול משתמשים, קבוצות והרשאות גישה )Roles )באמצעות IAM.

מעבר לפן הלימודי, נתנסה גם בשימוש מעשי (Hands-on) בפלפורמת AWS. נכיר את האפשרות לעבוד מול שרתי AWS באמצעות Line Command על-ידי שימוש ב- CLI AWS. נלמד אודות פיתוח והעלאת אפליקציות לענן, נלמד כיצד להתחבר מרחוק לשרתים, הן באמצעות SSH והן באמצעות קישור סביבת העבודה IDE לשרת מרוחק. נלמד כיצד לעבוד עם Keys Secret & Keys Access וכיצד לשייך אותם לפרופילים, נלמד אודות הגדרת Budgets וכיצד להשתמש ב-Explorer Cost, כדי לחשב דמי שימוש צפויים בשירותים של

AWS. לאחר מכן נלמד אודות Terraforms, וכיצד להשתמש בהם כדי להגדיר באמצעות קוד את משאבי הענן שלנו (Infrastructure as a Code). נלמד אודות HCL, השפה שבה נגדיר את תשתיות הענן באמצעות קוד, שפה שכוללת פקודות כגון apply ,plan ,init, נלמד כיצד לייצר Workflows, תוך שימוש בפקודות אלה, וכיצד להתממשק לספק הענן )Provider )באמצעות API.

בסיומו של פרק זה נבין כיצד עובדות פלטפורמות ענן, נבין לעומק את השירותים השונים של AWS, כולל התנסות on-Hands, ואת השימוש ב-Terraforms. פרק זה יפתח את ההבנה והשליטה שלכם בטכנולוגיות ענן, יכולת חשובה מאוד בעולם ההייטק של ימינו.

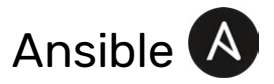

בפרק זה נלמד אודות כלי לניהול הגדרות בשם Ansible. נלמד אודות הצורך בניהול הגדרות, נדבר על הטרמינולוגיה בנושא, על modules, על כלים שונים לניהול גרסאות, על ניהול גרסאות Agent-Master, על פעולות Agentless, תפקידים וסביבות. לצלול לעומק לתוך Ansible, נבין את יתרונותיו, נלמד כיצד להתקין אותו ולהשתמש בו לצורך provisioning, נלמד כיצד להגדיר איתו roles, לכתוב playbooks, לבצע commands, נלמד אודות Loops ,Conditionals ,Galaxy ,Variables ,Modules ,Facts וכיצד להצפין דאטא באמצעות Vault.

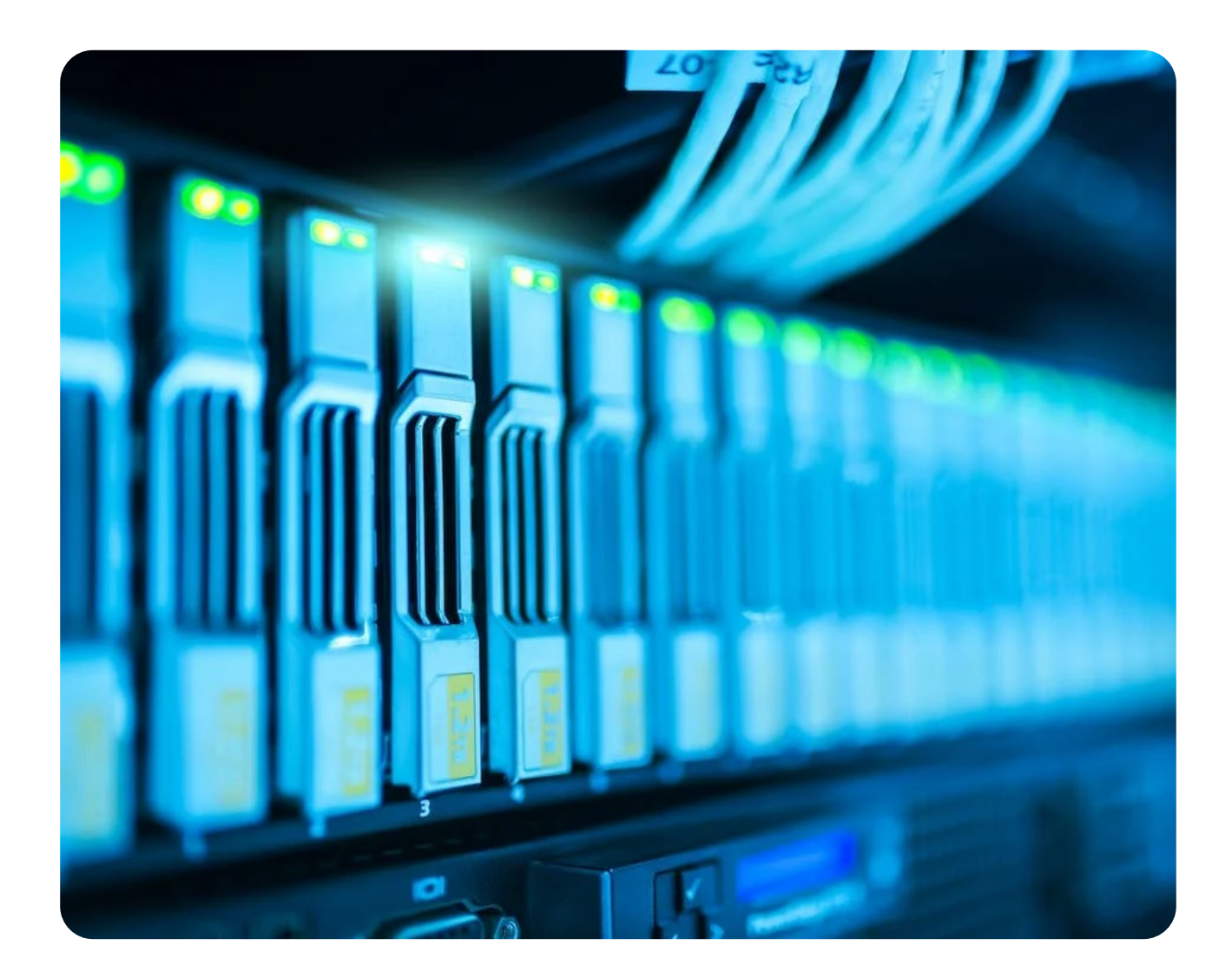

## סגל המרצים

## הסגל מורכב מהמרצים המובילים בעולם הפיתוח בארץ

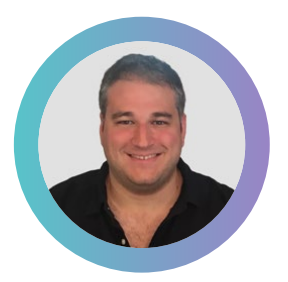

#### ד"ר שראל כהן | חבר סגל באקדמית תל אביב-יפו

בוגר תואר ראשון )Sc.B.), תואר שני )Sc.M. )ודוקטורט )D.Ph. )במדעי המחשב מאוניברסיטת ת"א, וכן פוסט-דוקטורט מאוניברסיטת פוטסדם בגרמניה. במסגרת ההוראה באקדמית ת"א-יפו, ד"ר שראל כהן מלמד קורסי תכנות וכן חונך עשרות סטודנטים בשנה במסגרת סדנאות ופרויקטים אישיים, שבהם הם מפתחים פרויקטי תוכנה מתקדמים, תוך מתן דגש על פיתוח תשתיות DevOps, כולל פיתוח בענן )AWS), שימוש בכלי ניהול גירסאות )Git )ושימוש ב-Dockers. בנוסף, לשראל נסיון עשיר של למעלה מ- 15 שנה בפיתוח תוכנה ותשתיות, כולל תפקידי פיתוח בחברות גדולות כגון: גוגל, אמזון, אריקסון, וכן בסטארטאפים. בנוסף, ד"ר שראל כהן השתתף בשלבים הראשונים של הקמתם של מספר סטארטאפים.

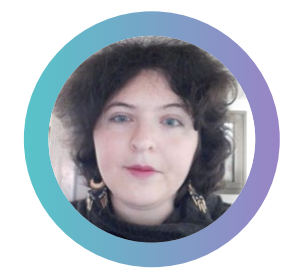

#### אסיה אולשנסקי | Stack Full ב-Forcepoint

מפתחת תוכנה כ8- שנים. במהלך הקריירה שלה היתה אחראית על הקמת תשתית CD\CI כולל Jenkins ואוטומציה, פיתוח תשתיות ענן, פיתוח סביבת התקנות installers ופיתוח Docker. בוגרת תואר ראשון מאוניברסיטת תל אביב במתמטיקה במגמת מדעי המחשב, כיום סטודנטית לתואר שני במדעי המחשב, עם התמחות בלמידת מכונה.

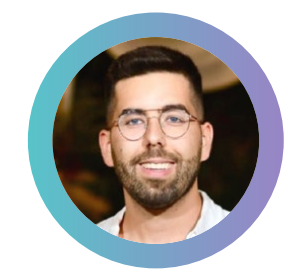

#### ירין פיניאן | מתמחה בהנדסת פלטפורמות ואבטחה

בעל ניסיון בניהול ובתפקידים מעשיים בסטארטאפים, בתחום אבטחת סייבר ו-DevOps, וגם כאדריכל ב-NetApp. שירת כקצין טכנולוגיה בצה"ל. ההתמקדות שלו היא בפתרונות טכנולוגיים פרקטיים ובטוחים.

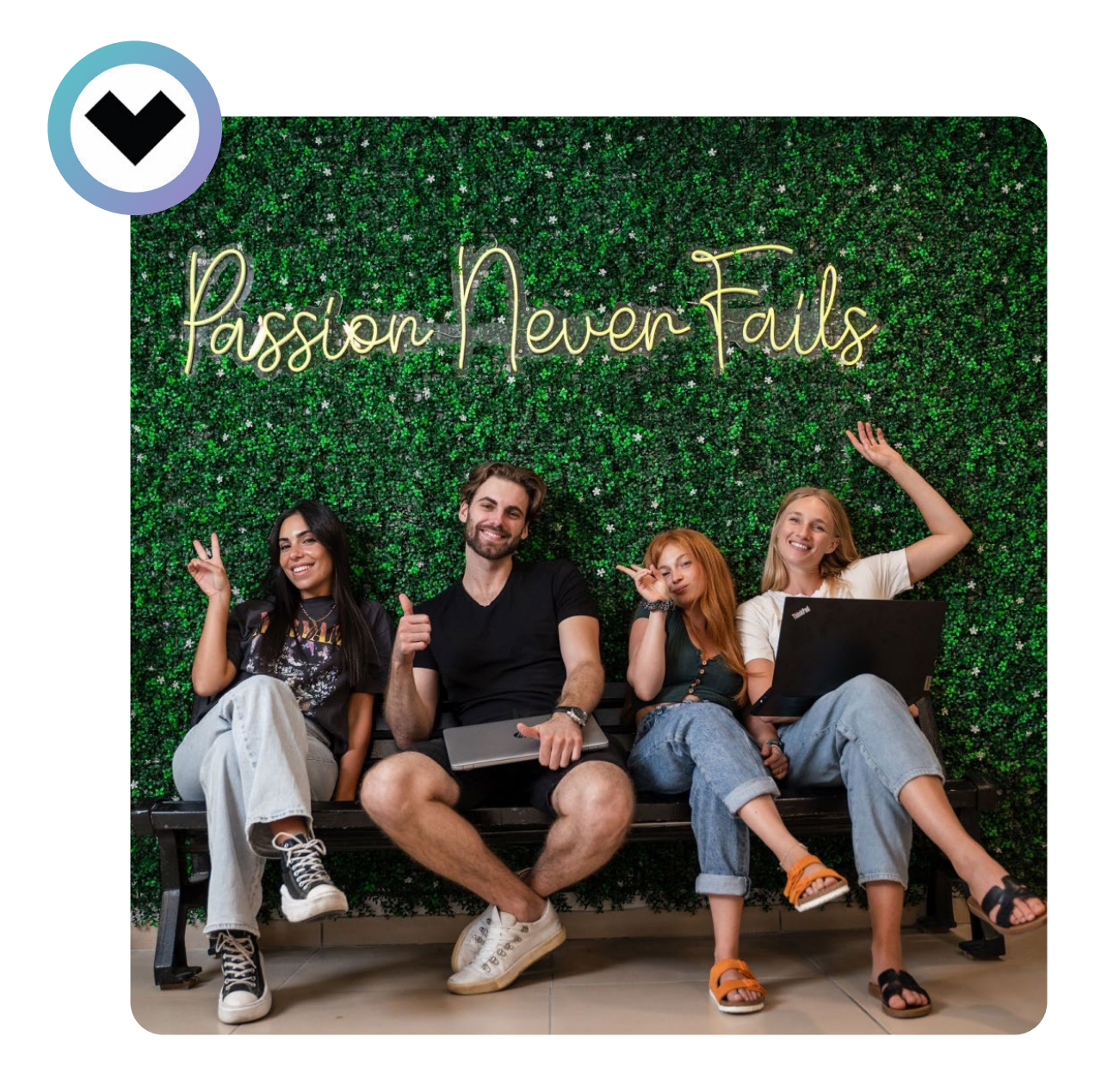

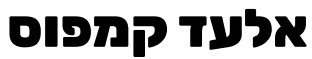

לשעבר Academy Netcraft

כתובת: הירקון 23, בני ברק טלפון: 03-578-6660

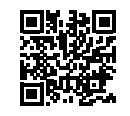

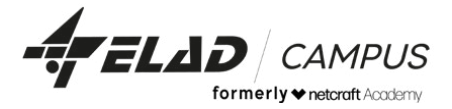

www.netcraftacademy.co.il